# **LOFAR OBSERVING: INTERACTION USER – RADIO OBSERVATORY**

R. F. Pizzo

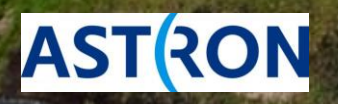

ASTRON, November 17th 2014

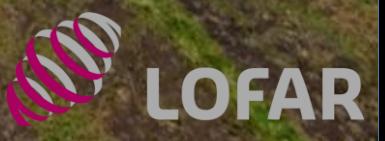

## **RO PEOPLE**

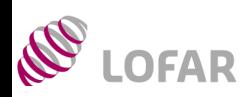

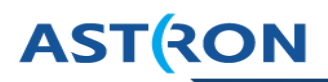

 $\triangleright$  A large number of software and hardware engineers, astronomers and others who designed, constructed and keep LOFAR operational

#### ASTRON's Radio Observatory Science Support Group

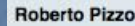

**Wilfred Frieswijk** 

**Carmen Toribio** 

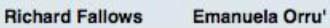

**Luciano Cerrigone**Marco lacobelli

#### sciencesupport@astron.nl

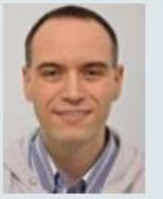

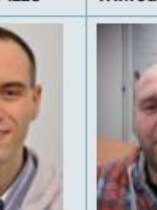

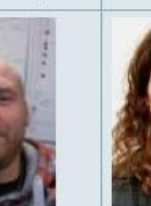

Radio Observatory Operators

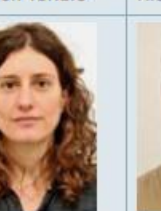

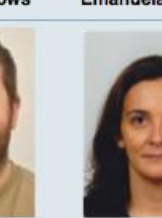

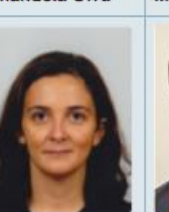

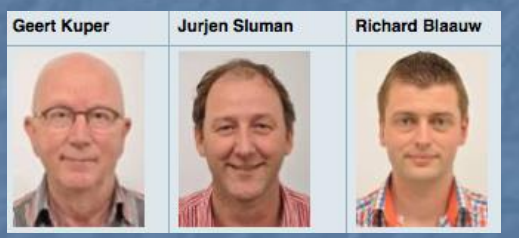

#### observer@astron.nl

#### Telescope Astronomers

#### **Michiel Brentiens**

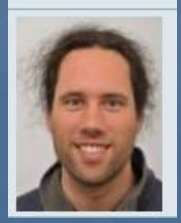

+ Operations and maintenance + Software Support

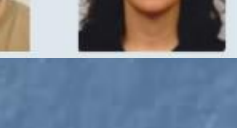

## **THE LOFAR SYSTEM: DATA FLOW**

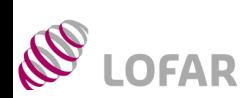

#### **ASTRON**

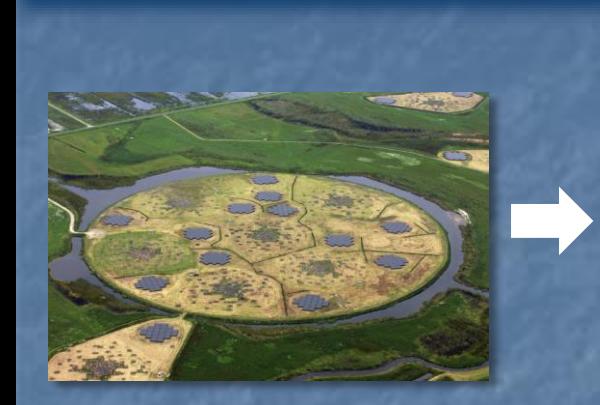

Station signals collected in the station cabinets

Signal sent to COBALT for correlation

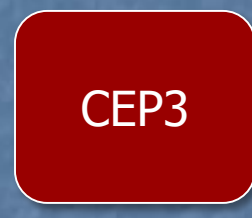

CEP2

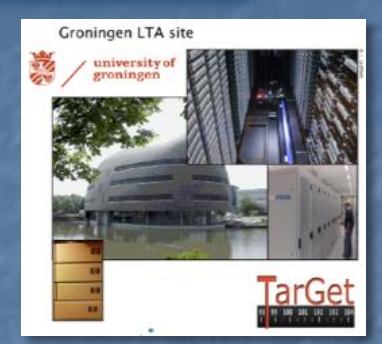

Products sent to the longterm archive

Data sent to CEP2 for initial RO processing – products might get copied to CEP3

 $\triangleright$  Entire process is overseen by Operators, Science Support and Software Support groups

## **CALL FOR PROPOSALS**

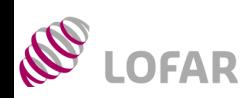

## **ASTRON**

- $\triangleright$  Two observing Cycles every year:
	- $\triangleright$  May 15 November 14
	- $\triangleright$  November 15 May 14
- Proposal call: 4 months before start of the Cycle (January, July)
- http://www.astron.nl/radioobservatory/observingproposals/regular-proposal-callinstructions/regular-proposal-callinstr
- Proposal deadline: 2 months before the start of the Cycle (March, September)
- Advertisement of new functionality for the coming Cycle
- Available observing and processing hours

**International LOFAR Telescope** 

Proposal Call to the Worldwide Community

Cycle 3: 15 November 2014 - 14 May 2015

Submission deadline Wednesday 10 September 2014, at 12 UT

#### This file in PDF formd'

Submission only via the online tool NorthStar<sup>[2]</sup>.

\*\* Proposers must ensure that their justification files adhere to the instructions given below and in Northstar, repeated online here. \*\*

The International LOFAR Telescope (ILT) is a powerful next-generation radio telescope for frequencies below 240 MHz that offers revolutionary new observing capabilities thanks to its phased-array technology with digital beam-forming.

Time on the ILT is available to scientists from the worldwide community, partly through Open Skies, and partly through allocations in tandem between national consortia and the independent Programme Committee.

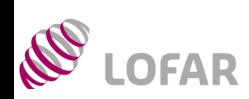

## **AST RON**

**Radio Observatory** 

 $(R&D$ 

- $\triangleright$  Use the LOFAR web pages as a reference during the proposal preparation
- LOFAR pages: http://www.astron.nl/radioobservatory/radio-observatory
- Note: extensive description of LOFAR system available in van Haarlem et al. 2013

#### AST (RON Netherlands Institute for Radio Astro

#### **RADIO OBSERVATORY**

( Subscribe to LOFAR news

(Observing and processing

(Observing Capabilities

(Commissioning Period &

(Observing Proposals

(Asking for time

polices

( Cycles

(LOFAR Tools

the LCCG

**(LOFAR MSSS)** 

(Station Status)

( LOFAR Science

( Publications and **Authorship Policy** 

( Roll-out status ( LOFAR Wiki **WSRT** (Astronomers ( Weekly schedule (Observation status) ( Apertif (Apertif - EOIs

( Weekly schedule

( LOFAR Data Policy

**LOFAR** 

Home » Radio Observatory

(Home

#### **RADIO OBSERVATORY**

View Edit **Revisions** 

(About ASTRON

The Radio Observatory is responsible for the astronomical exploitation of the Westerbork Synthesi Radio Telescope (WSRT) and the LOw Frequency ARray (LOFAR).

(Astronomy Group

The Westerbork Synthesis Radio Telescope, one of the most powerful radio observatories in the world, enables astronomers to study a wide range of astrophysical problems in frequencies between 115 MHz to 8650 MHz.

The WSRT is an open user facility available for scientists from any country. It is also part of the European VLBI network (EVN of) of radio telescopes.

LOFAR is a radio interferometric array consisting of many low-cost antennae, organised in stations arranged in an area of 100km diameter as well as several international stations and operating between 10 and 250 MHz.

Astronomers can request observing time with WSRT using the NorthStar for WSRT at Web-based proposal tool and for LOFAR, using the NorthStar for LOFAR of following the instructions given in the "Announcement for Opportunity" issued periodically.

These web pages provide further information for the WSRT and the LOFAR operations.

Technical inquiries and requests for support can be requested by e-mail to sciencesupport AT astron.nld, where they will be answered or forwarded as needed.

#### **Contact e-mail addresses**

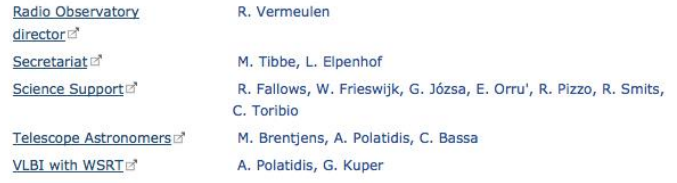

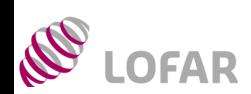

#### **AST RON**

LOFAR pages: http://www.astron.nl/radio-observatory/radio-observatory

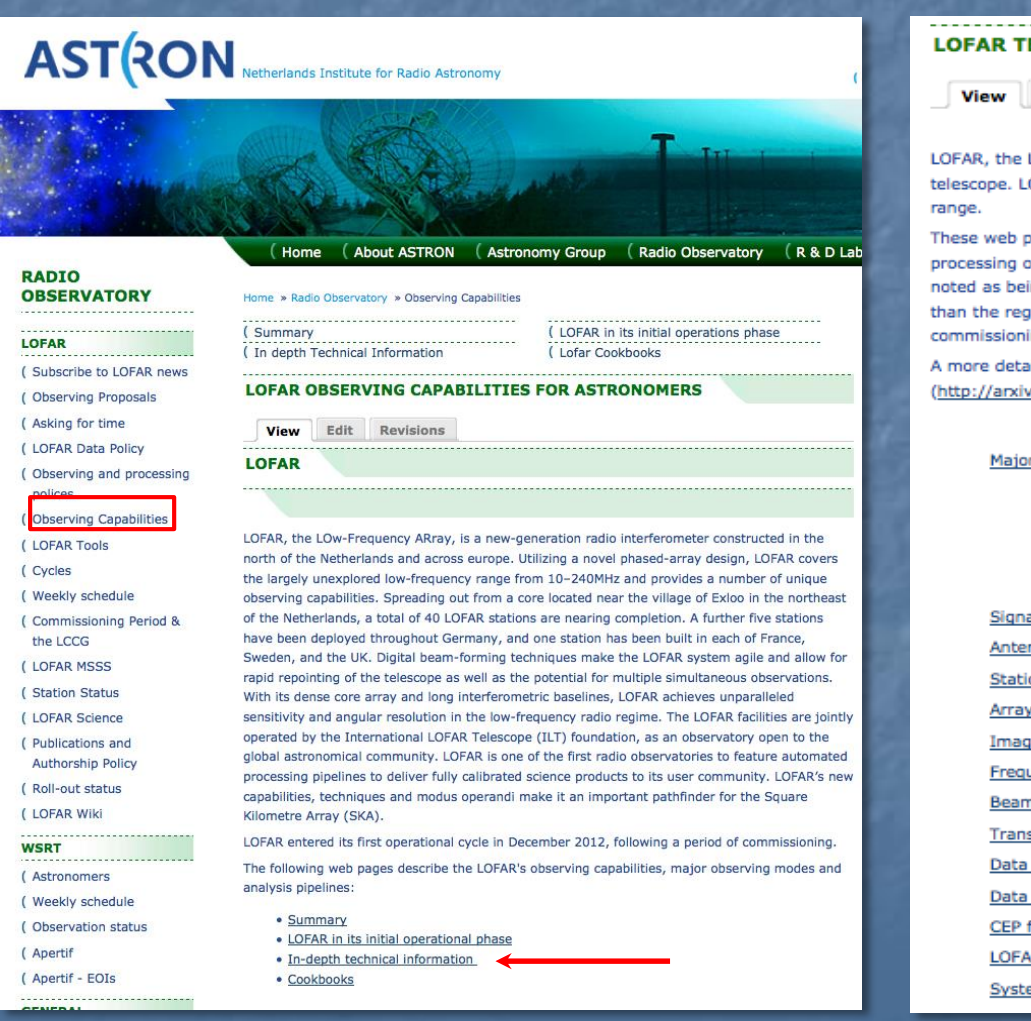

#### **ECHNICAL INFORMATION**

Revisions Edit

Low frequency Array, is a next-generation electronically steered phased array radio OFAR's capabilities are revolutionising the astronomical capabilities in the 10-240 MHz

ages describe the general signal path, major observing modes, and their post options from the perspective of the potential user. In some instances, some modes are ing "Expert Mode": These are generally modes which require more manual intervention aular modes and are offered only to users who are familiar with them from their own ing work.

ailed description of the LOFAR array can be found in yan Haarlem et al. 2013 org/abs/1305.3550<sup>2</sup>)

#### r Observing modes

- · Interferometric mode
- · Beam formed mode
- · Direct storage mode

al Path nnas Description

on Description and Configuration

Configuration

ing Capability and Sensitivity

uency and Subband Selection

n Definition

sient Buffer Boards

Products and Management

quality inspection

facilities

R Time Standard

em notes

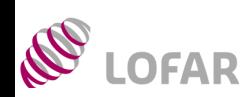

**ASTRON** 

 $\triangleright$  Interferometric mode web page (mode fully supported):

http://www.astron.nl/radio-observatory/astronomers/array-configurations/3-telescope-parameters-andarray-configurations

- $\triangleright$  Observing strategies (LBA, HBA) + Calibrators
- Imaging Pipeline -> see G. Heald's lecture
- $\triangleright$  Characterization: achievable noise, resolution and required processing time for various pipeline processing strategies

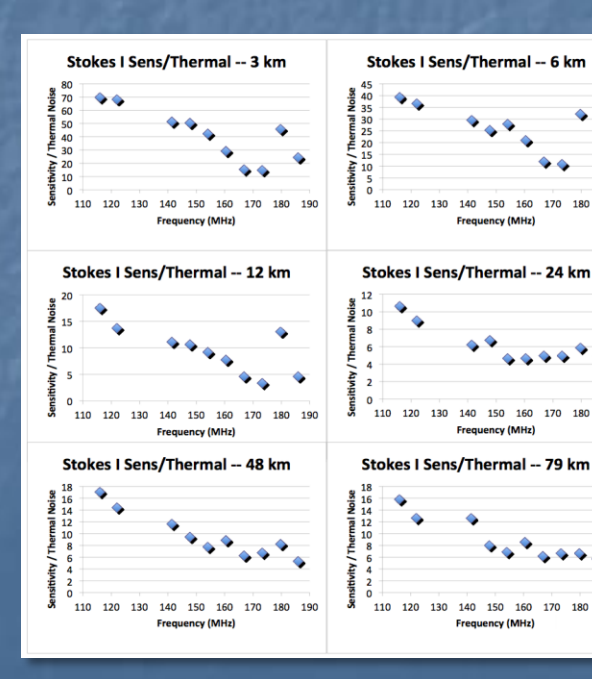

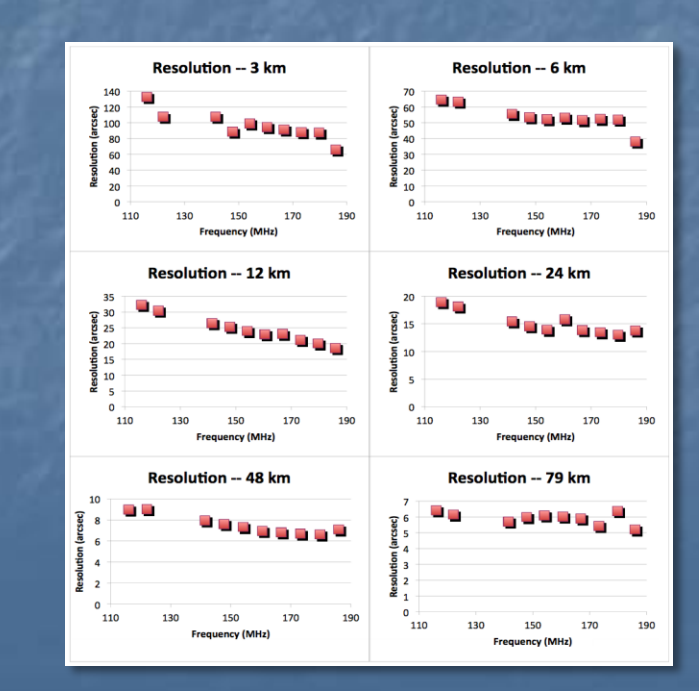

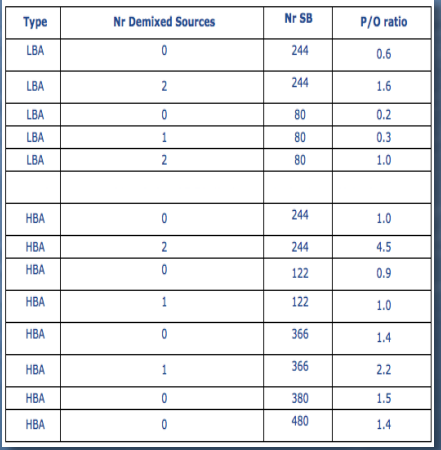

#### **WORKING ON PROPOSAL: OBSERVING STRATEGIES AST RON** OFAR

Interferometric mode web page:

http://www.astron.nl/radio-observatory/astronomers/arrayconfigurations/3-telescope-parameters-and-array-configurations

LBA: half of the available bandwidth on the target field and half on the calibrator

#### $\triangleright$  HBA:

- Continuous in time/Hour Angle observation of the target bracketed by short calibrator runs
- **Interleaved calibrator observations (eg. 2 min) with target field** (eq.  $\sim$  30 min), quasi-continuous in HA
- **Two beams, one on the target and a second on a "phase"** calibrator" if present within the analog beam of the HBA tiles (experimental strategy for advanced users). The "phase calibrator" should be a bright point like source selected by the user form other catalogues.
- Three quarters of the bandwidth dedicated to the target and one quarter on the "phase calibrator"
- **If the user has a good initial model of the target field at his/her** disposal, observations could be performed using the full bandwidth on the target

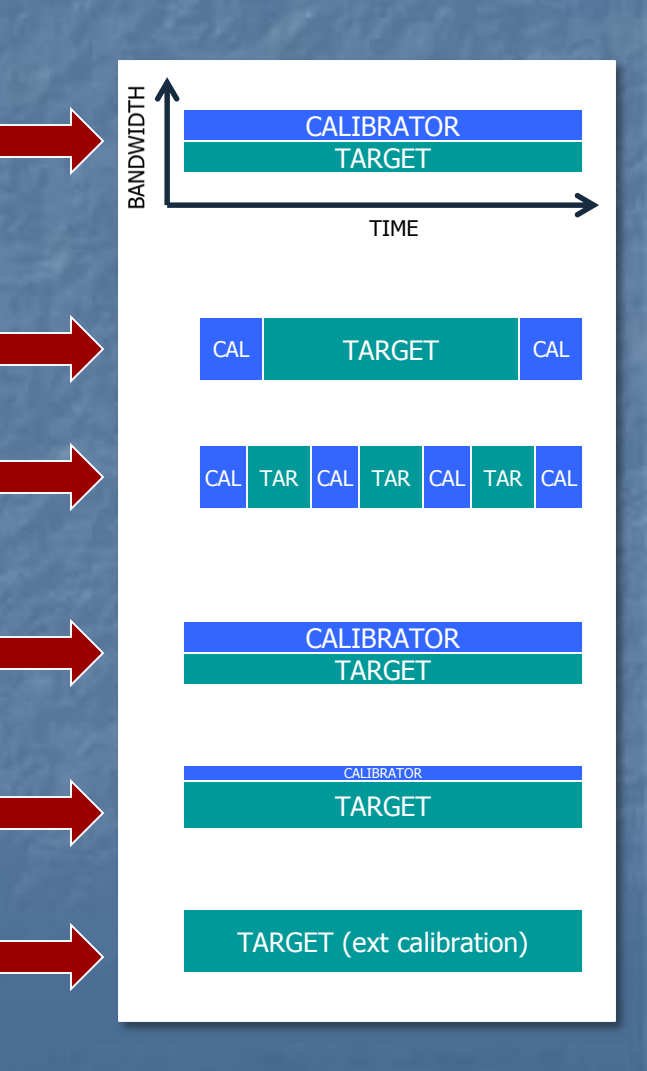

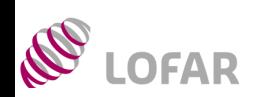

## **AST RON**

 $\epsilon$  cor

........

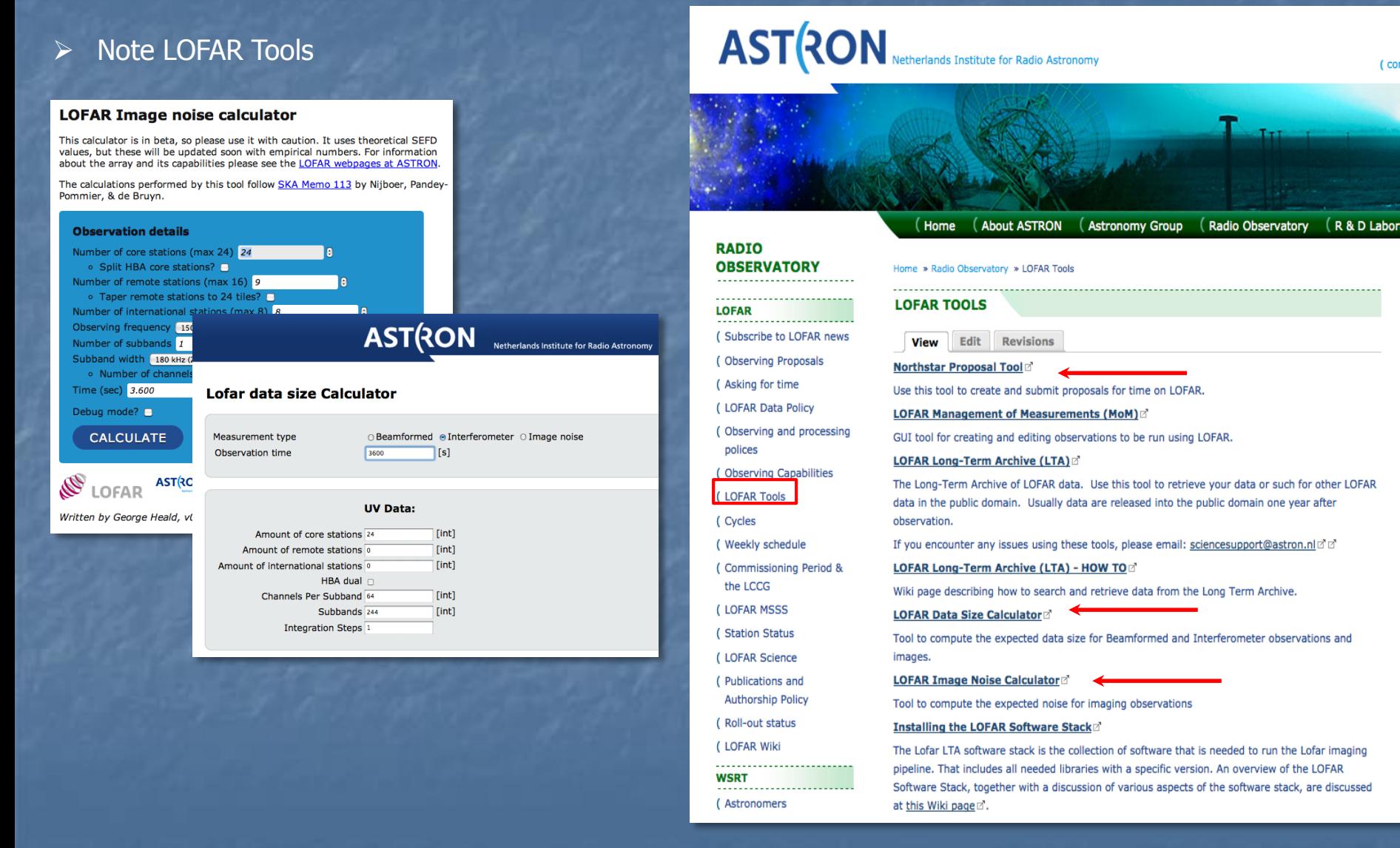

#### **PROPOSAL REVIEW PROCESS AND ALLOCATIONS AST RON LOFAR**

 Proposal review process lasts for  $\sim$  6 weeks

R

- $\triangleright$  Technical review panel assesses the technical feasibility of the projects
- $\triangleright$  National consortia distribute their reserved access hours in the for of must- and maysponsor hours
- > LOFAR Programme Committee complete allocations by detailing allocations to the may-sponsor list of proposals and by distributing open skies fraction of time
- $\triangleright$  Allocations known after the PC meeting at

http://www.astron.nl/radioobservatory/cycles/cycles

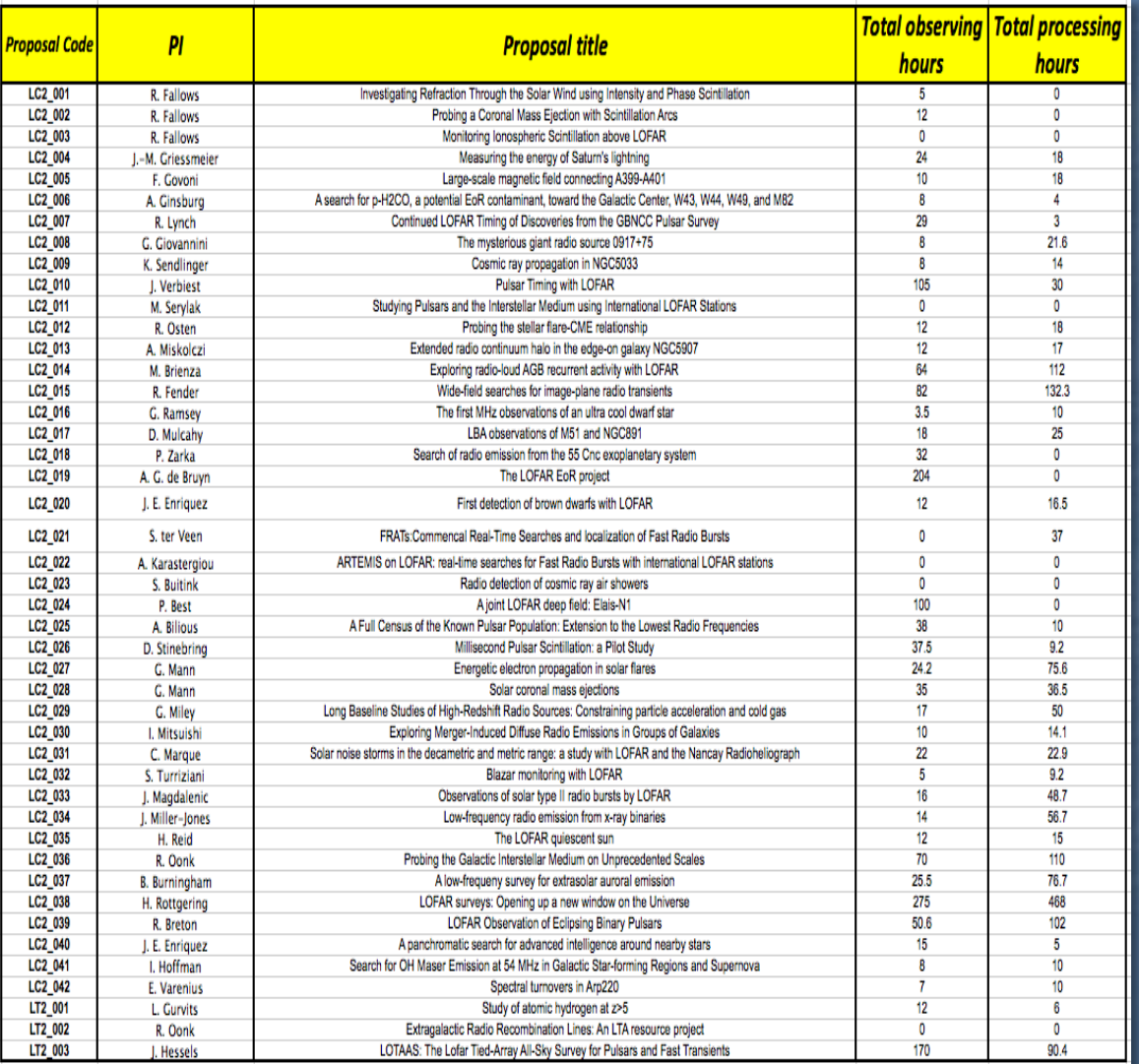

## **FIRST CONTACT WITH PI's**

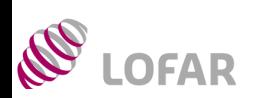

#### **AST RON**

 $\triangleright$  Science Support works out the observing schedule for the upcoming Cycle. This is advertised on ASTRON website:

http://www.astron.nl/radio-observatory/cycles/cycle-3-schedule/cycle-3-schedule

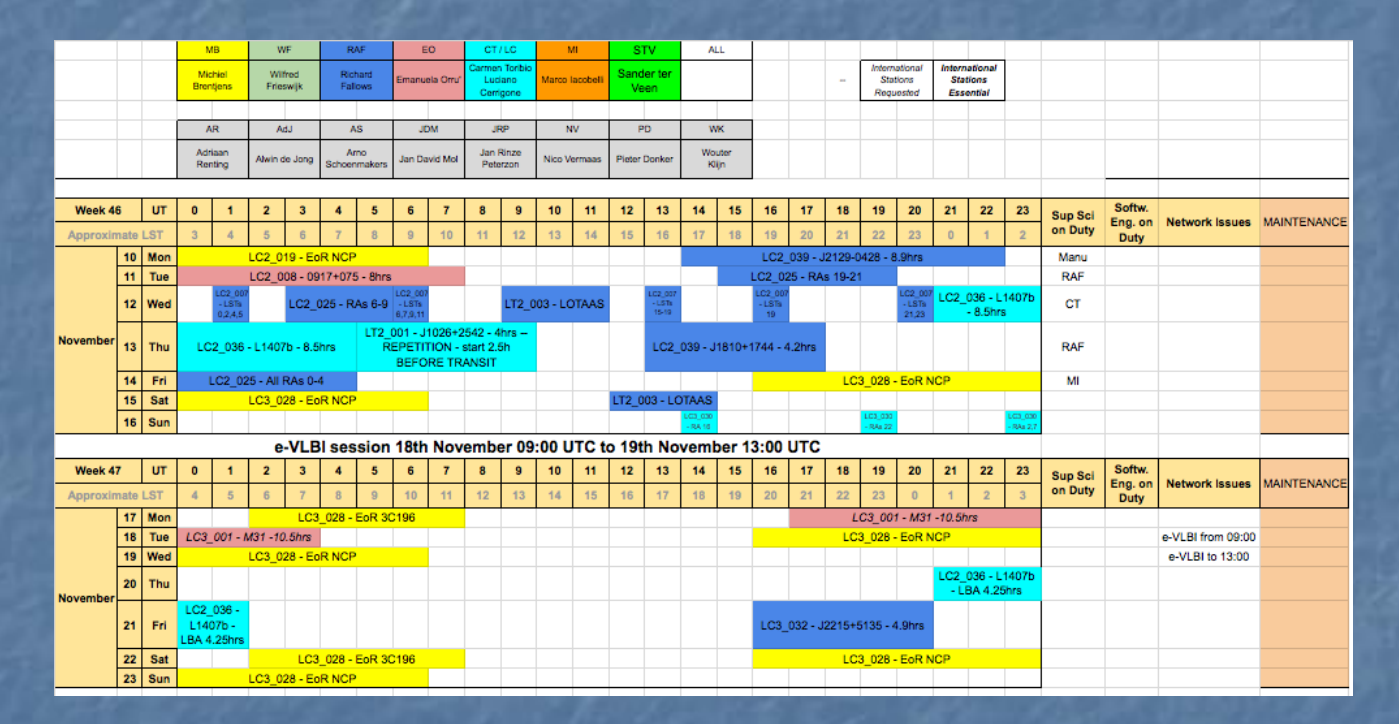

 $\triangleright$  Contact e-mail to PI's -> preparation of observing templates in MoM

#### **MOM: MANAGEMENT OF MEASURAMENTS AST RON**

#### https://lofar.astron.nl/mom3/

Description available at

R

**LOFAR** 

https://lofar.astron.nl/mom3/he lp/mom2.jsp

- $\triangleright$  Reference tool for preparation and inspection of the observing/processing templates and status of observations and pipelines
- $\triangleright$  To have access, register as a new user
- $\triangleright$  After login, you will be able to see only the projects you are involved in

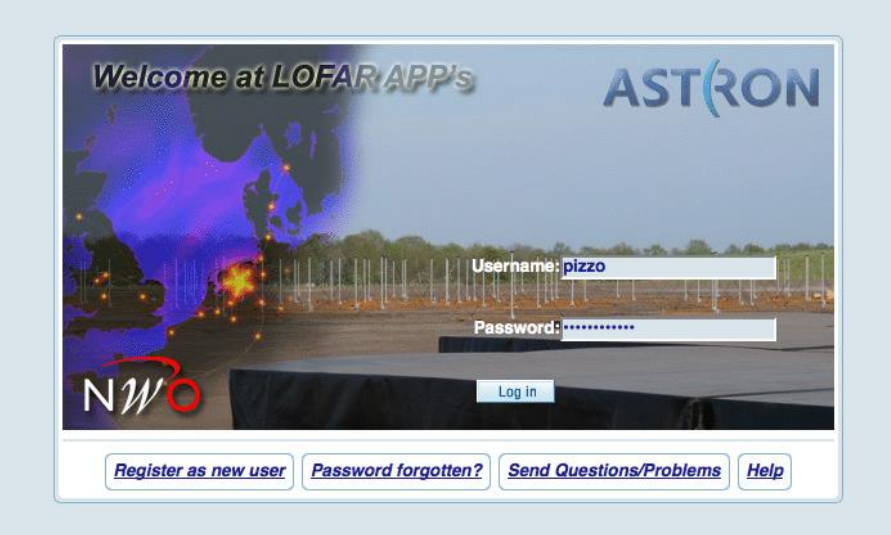

## **MoM PROJECTS**

## **O LOFAR**

## **ASTRON**

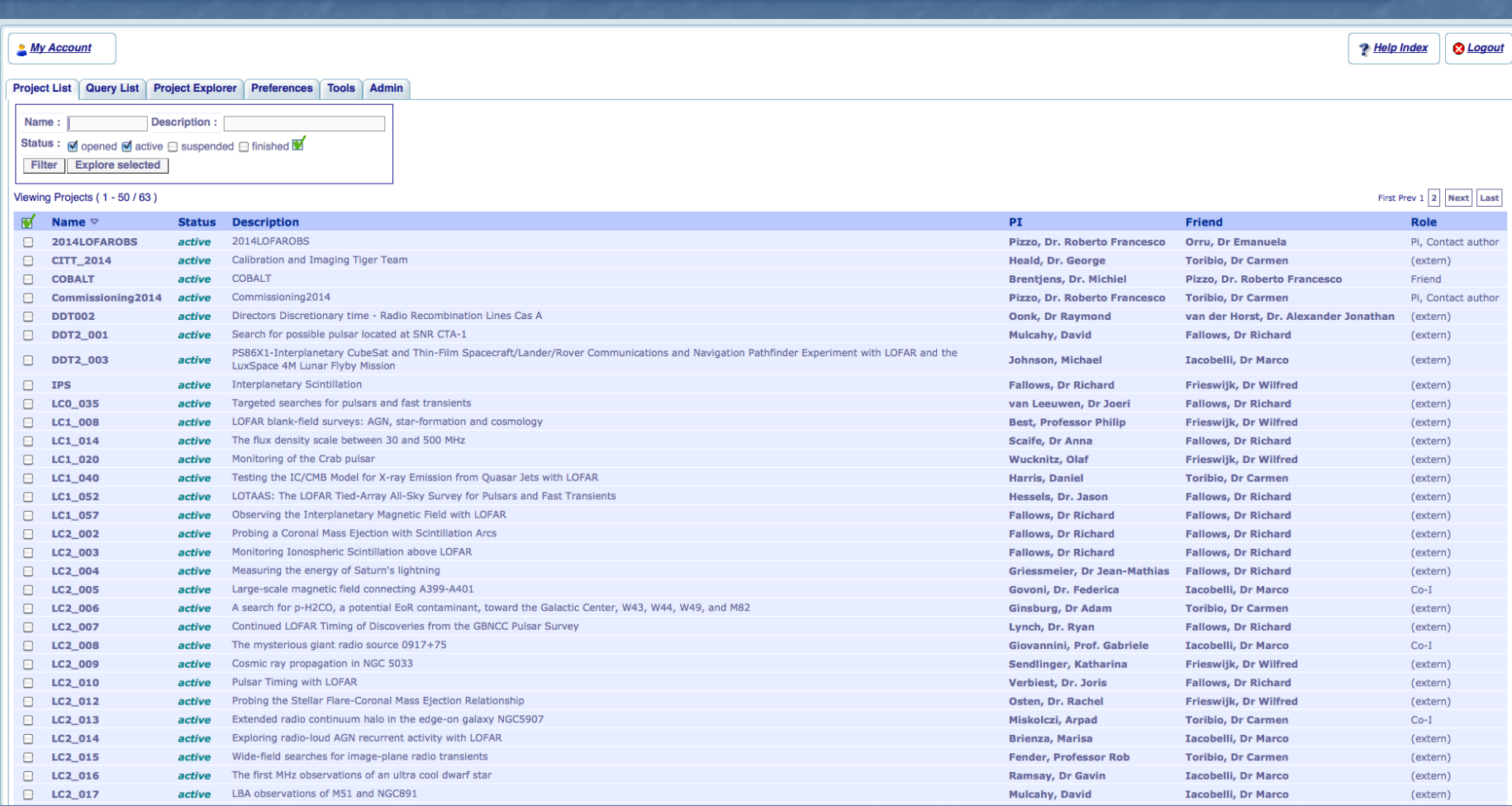

#### $\triangleright$  Organized in folders

 $\triangleright$  Full inspection of observing observing setups might require some clicking – things will improve in the future

## **MoM: OBSERVATION FOLDERS**

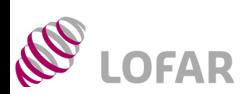

#### **AST RON**

#### Statuses:

- $\triangleright$  Project: open, active, finished, suspended
- Observations / pipelines: open, approved, scheduled, running, finished, aborted
- Ingests: approved, scheduled, running, finished, aborted

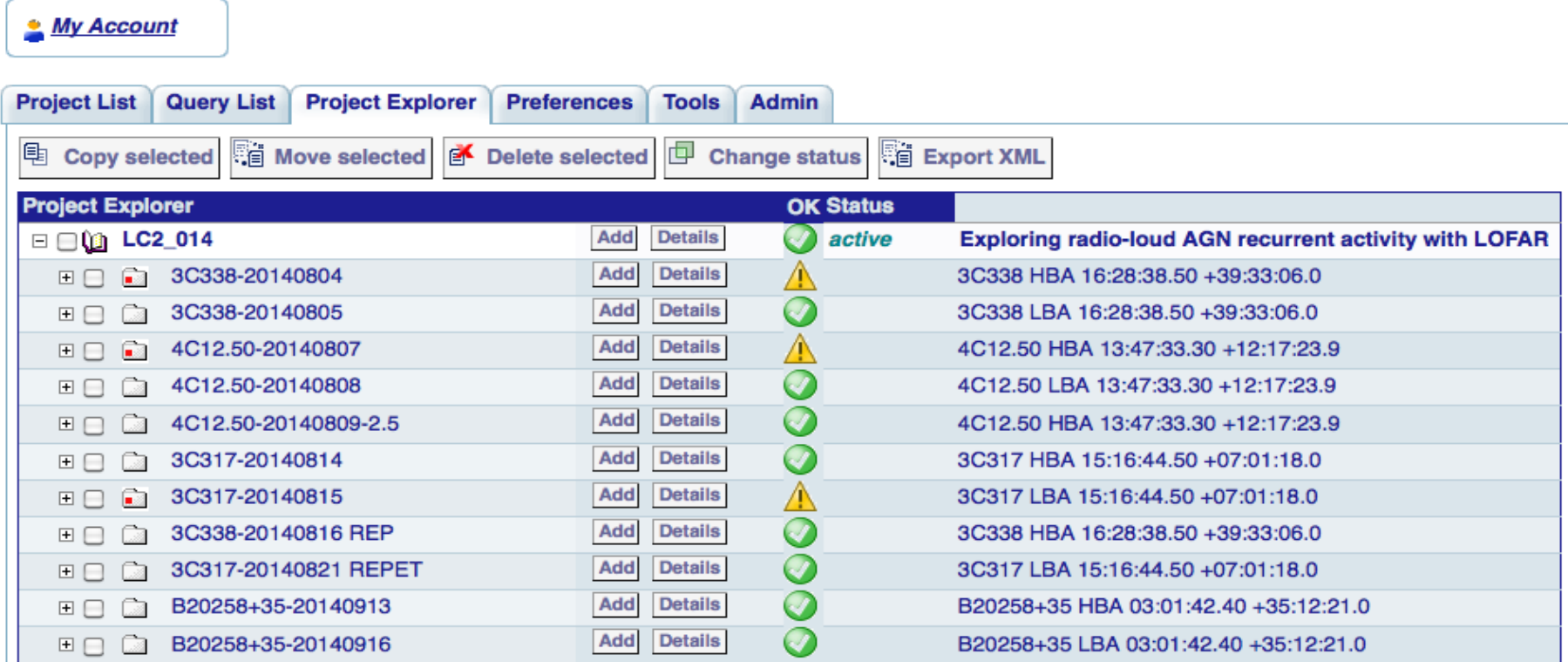

# **MOM: MULTI BEAM OBSERVING SETUPS & DETAILS**<br> **TARGET**<br> **AST(RON**

TARGET

TIME

**CALIBRATOR** 

## **ASTRON**

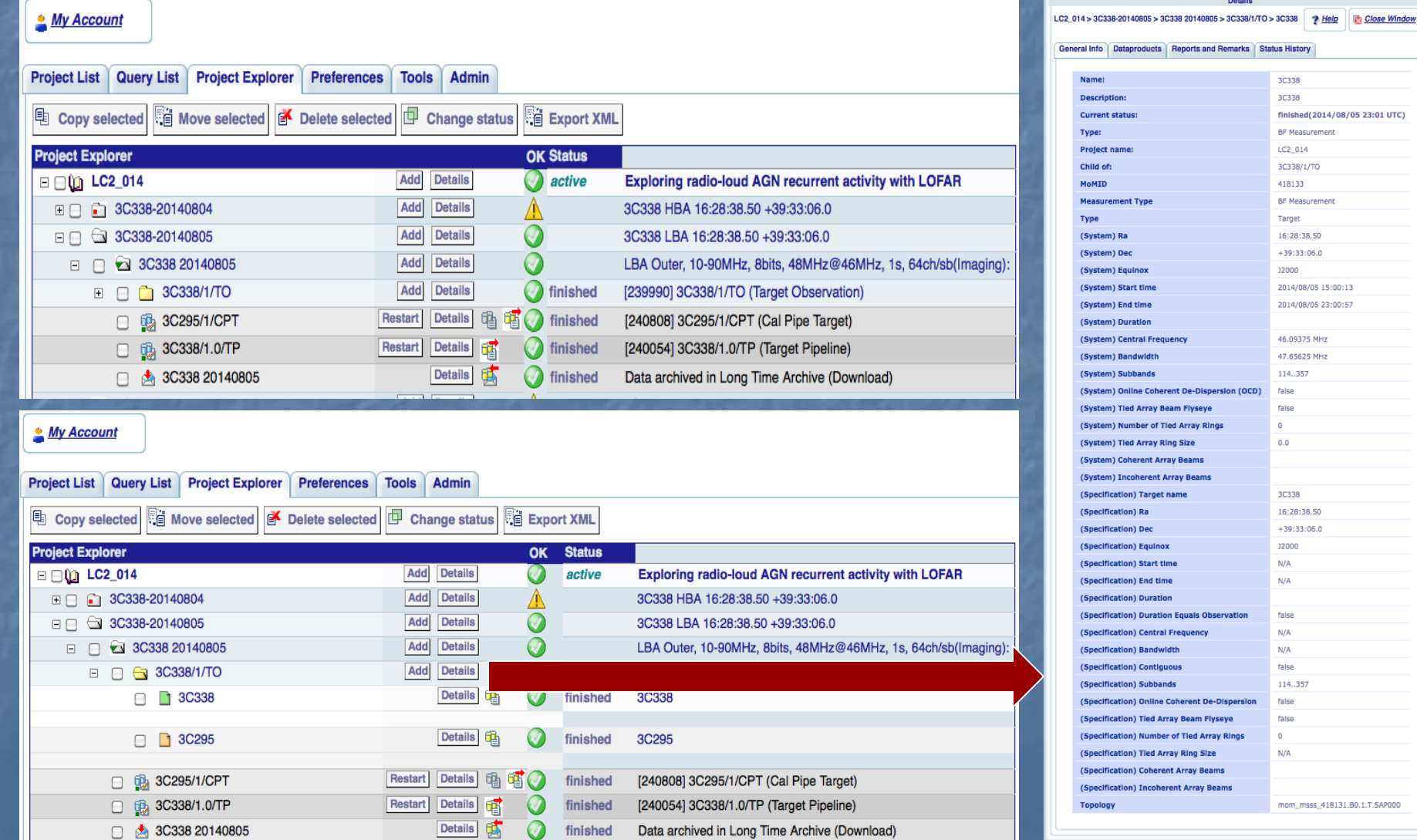

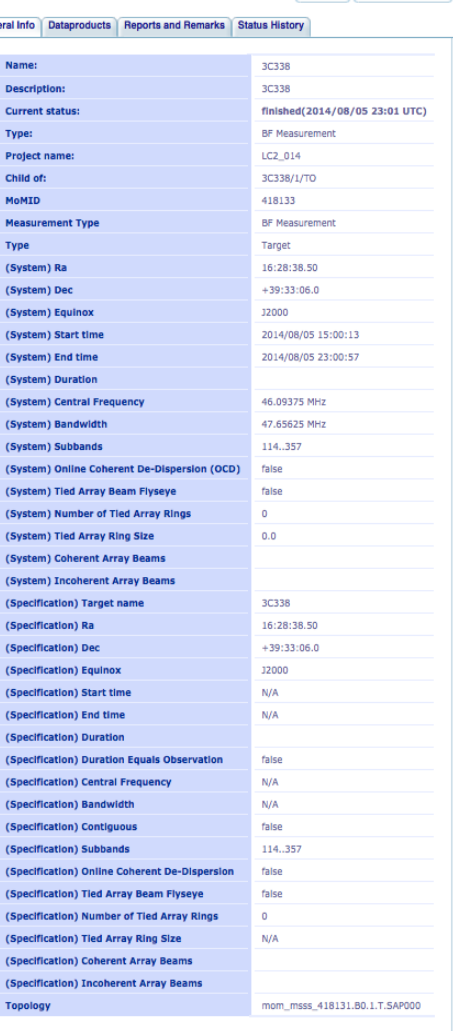

# **MOM: MULTI BEAM OBSERVING SETUPS & DETAILS**<br> **TARGET**<br> **AST(RON**

**My Account** 

**CALIBRATOR** TARGET

TIME

## **ASTRON**

**Details** 

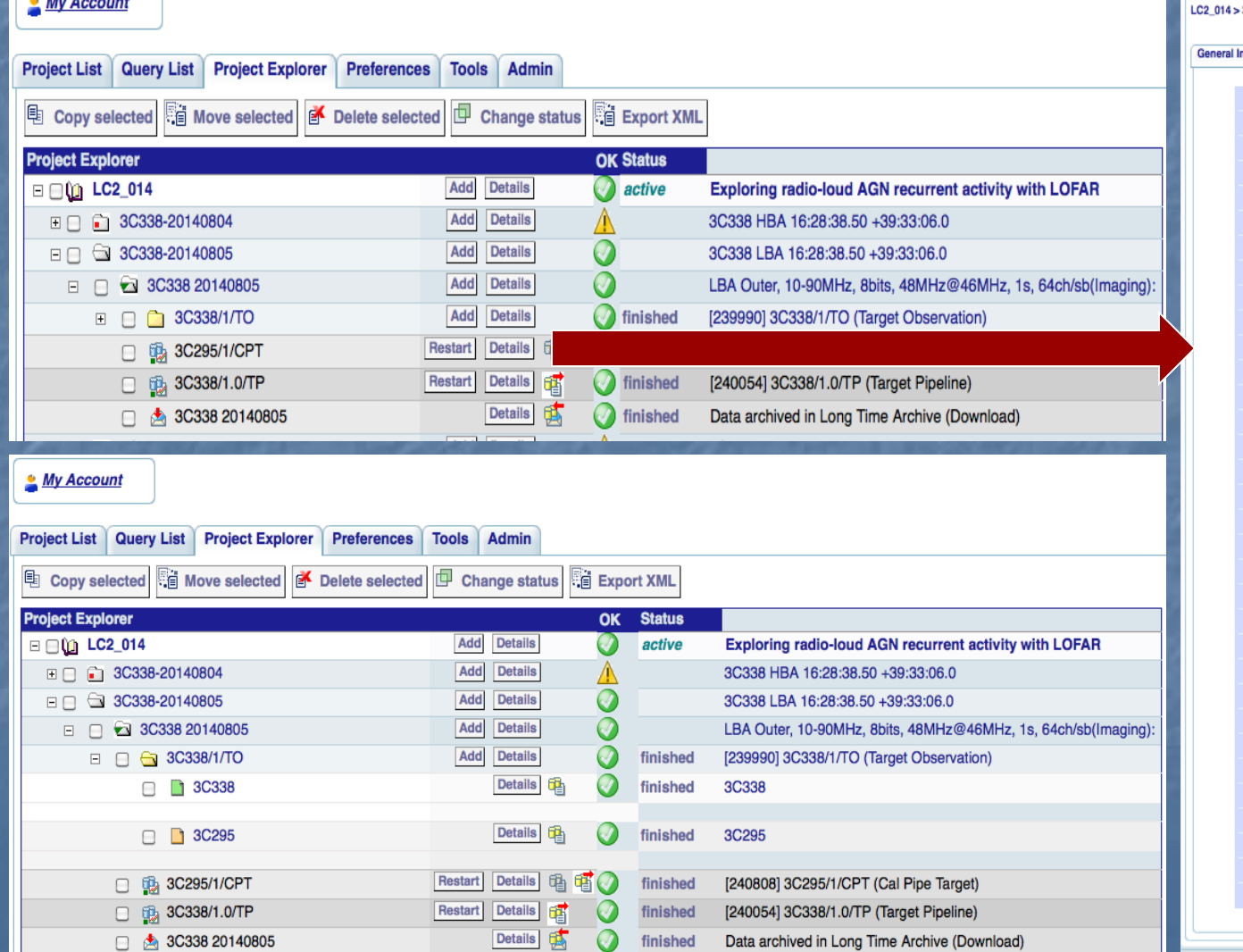

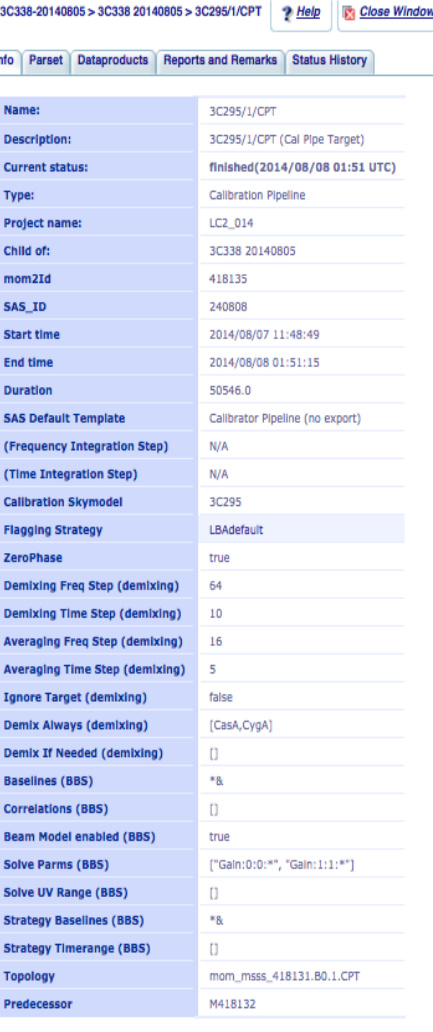

#### **MoM: INTERLEAVED OBSERVING SETUPS AST RON**

 $|CAL|$  TAR  $|CAL|$  TAR  $|CAL|$  TAR  $|CAL|$ 

**O LOFAR** 

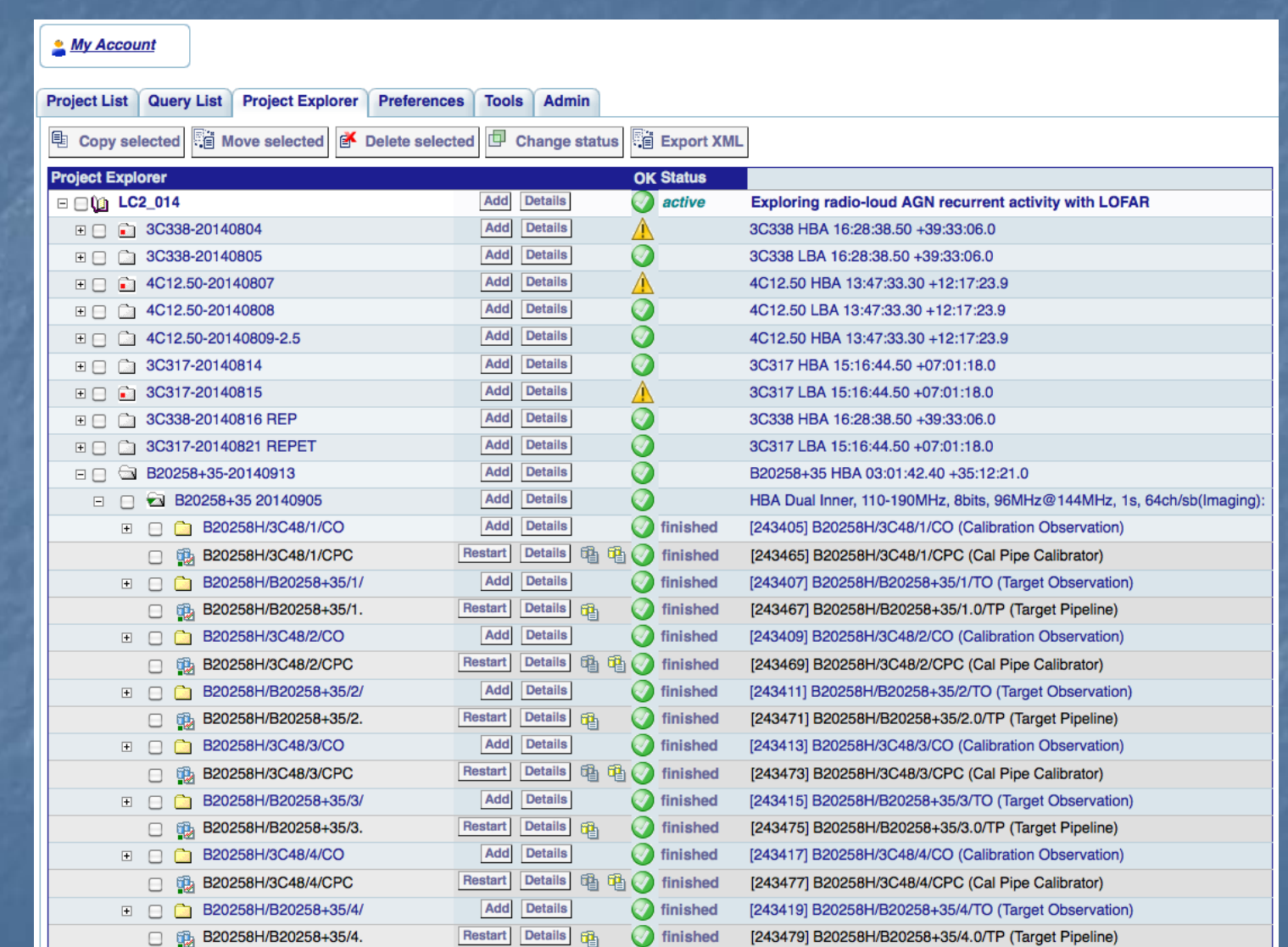

#### **MoM: INTERLEAVED OBSERVING SETUPS AST RON**

 $\overline{CAL}$  TAR  $\overline{CAL}$  TAR  $\overline{CAL}$  TAR  $\overline{CAL}$ 

**O LOFAR** 

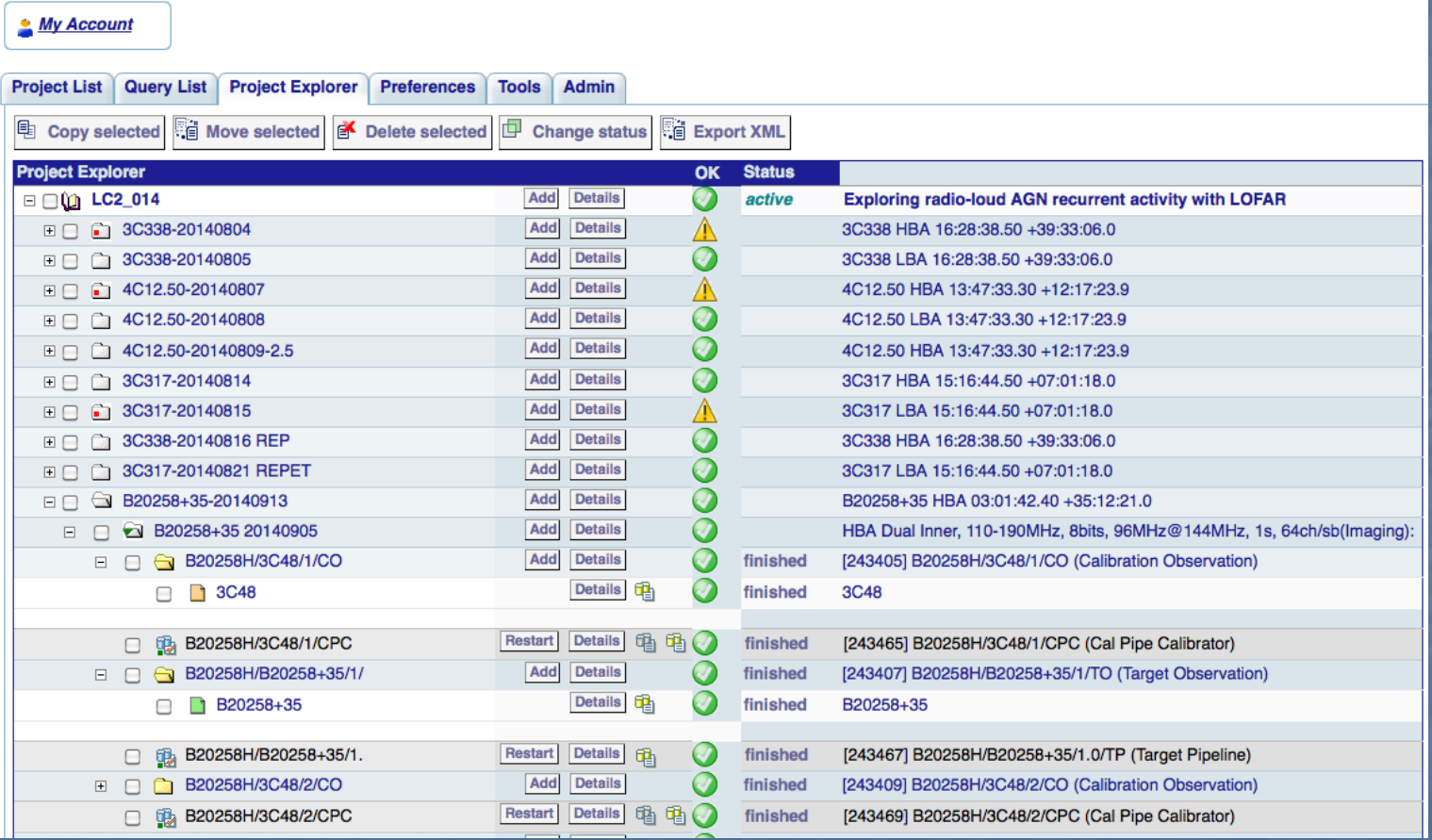

#### **OBSERVATION PERFORMED: RO REPORT TO PI NO LOFAR AST RON**

#### Dear Colleague,

the following message contains information regarding a LOFAR Cycle 3 project for which you are listed as the contact author. Please, forward this information to the suitable individuals

We would like to inform you that an observation related to your LOFAR Cycle 3 project has been performed. Please find detailed information below

General notes: -> any fundamental remarks Observations: -> details of performed observations Performance of the system: -> any issues to report with stations or CEP cluster? Data recording: -> any data missing? Data processing: -> status of processed data Archiving: -> started or in the queue

Remarks: please analyze the validation plots at <https://proxy.lofar.eu/inspect/HTML/>within 24 hours after this notification and get in contact with sciencesupport@astron.nl in case you need to report problems about their quality. After this time window has passed, we will assume that your judgment is that the observation was successful and we will complete the actions described above to support your run. From the moment the data are made available to you at the LTA or, if requested, on CEP3, you will have two weeks available to check their quality and to report problems to the Observatory. After this time window has passed, no requests for re-observation will be considered

Actions: If you need any further clarification, please do not hesitate to contact us

#### **RADIO OBSERVATORY OBSERVING POLICIES ASTRON LOFAR**

- http://www.astron.nl/radio-observatory/observing-capabilities/depth-technical-information/cycle-1 observing-and-processin
- Most relevant ones are:

R

- I. In the case of malfunctioning stations or locus nodes, an observation will be considered failed if more than 5% of the data are missing on disk. Processing will be considered failed if more than 5% of the resulting processed data are missing with respect to the raw visibilities. In other cases, observations may be considered failed on a case-by-case basis, according to the science goals of the relevant proposal
- II. The only raw data inspection available to users prior to data reduction is via the *[inspection plots](https://proxy.lofar.eu/inspect/HTML/)* which are created automatically immediately after the associated observation has finished
- III. From the moment the data are made available to the users at the LTA or, if requested in the original proposal, on CEP1/CEP3, they will have two weeks available to check the quality of their data and report problems to the Observatory. After this time window has passed, no requests for re-observation will be considered
- I. In the case that an observation is considered failed, it may be repeated only once if the observing schedule allows it.
- II. All Cycle projects that cannot be completed by the end of the Cycle they refer to will remain active only during the following semester and they will be observed then with second priority with respect to the new Cycle projects.

## **INSPECTION PLOTS: TIME SERIES**

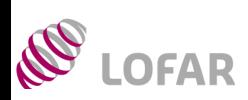

## **AST RON**

 See tutorial at http://www.astron.nl/radio-observatory/observing-capabilities/depth-technical-information/data-qualityinspection/data-qu

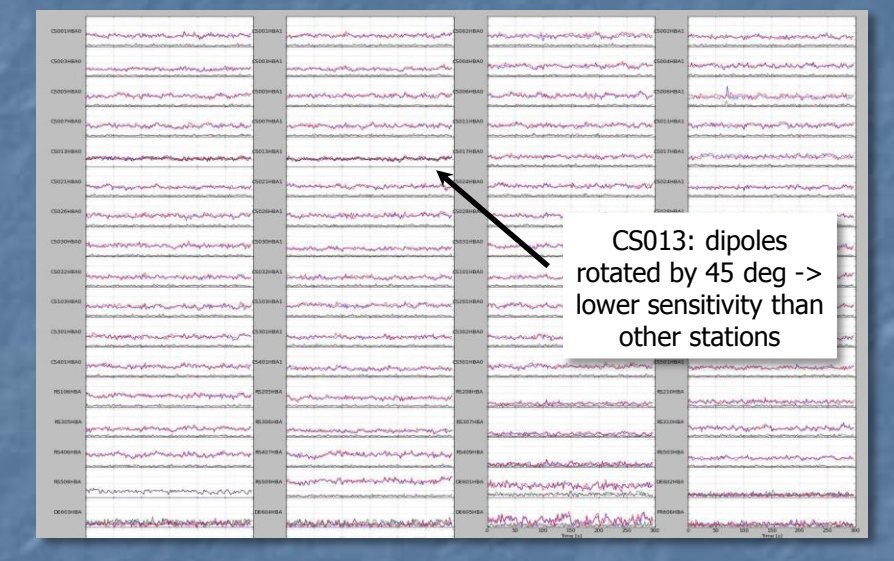

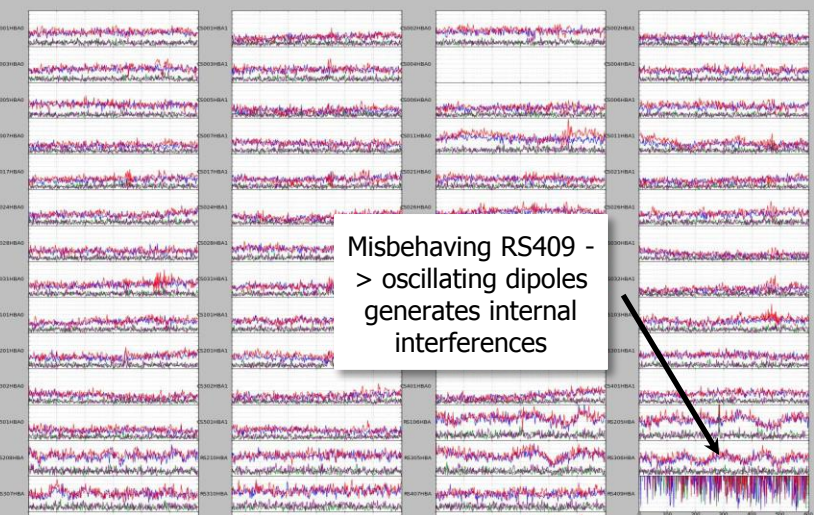

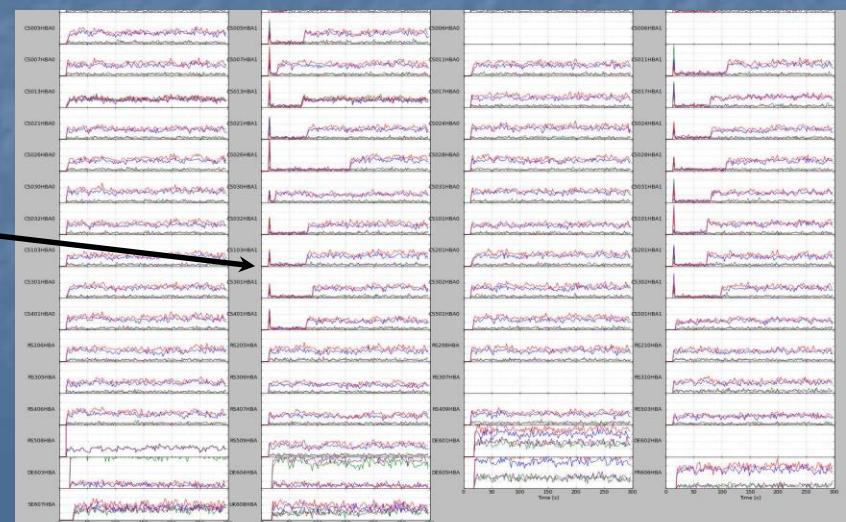

Connection problems at the beginning of the observation for all stations

#### **INSPECTION PLOTS: VISIBILITY AMPLITUDE AST RON LOFAR**

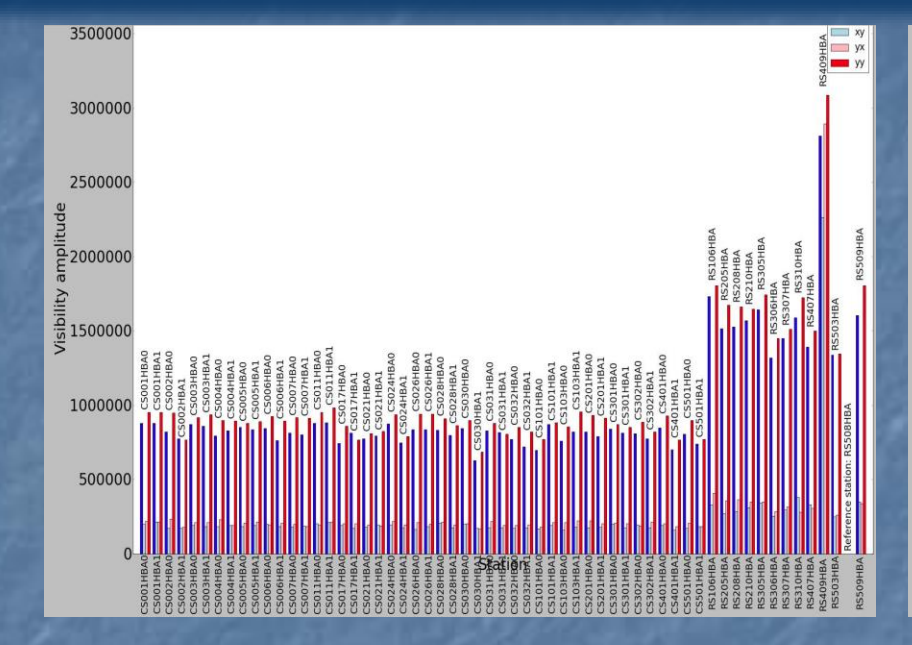

R

- $\triangleright$  Stations with the same characteristics, e.g. all CS should have more or less the same amplitudes; when their values differ too much the sensitivity of the station is not good (in this case RS409)
- $\triangleright$  It is good to check on a long baseline a frequency with high S/N which is relatively clean of interferences (e.g. correlator SB 77 in HBA and 301- 302 in LBA)
- $\triangleright$  A way to identify the presence of Solar bursts is to check if the amplitude visibilities scales of CS have much higher values than the remote station or CS in quiet conditions.

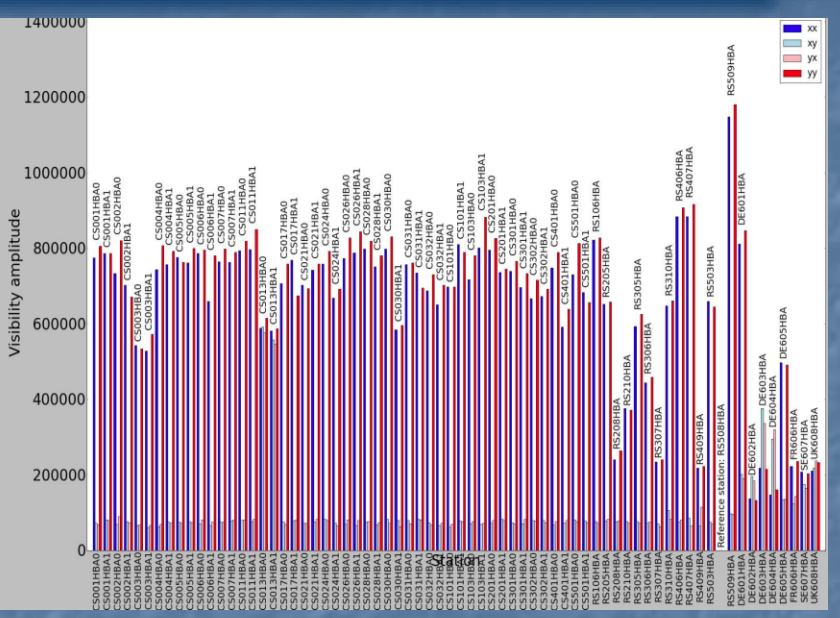

- > Visibility amplitude 3C196 (resolved at long baselines)
- $\triangleright$  Different amplitudes values among RS and IS are due to the fact that some baselines detect and resolve source structure and some other do not.
- $\triangleright$  Knowing the layout of the telescope and the characteristics of the source are the key to interpret these plots.

See tutorial at http://www.astron.nl/radioobservatory/observing-capabilities/depth-technicalinformation/data-quality-inspection/data-qu

## **LTA: LONG-TERM ARCHIVE**

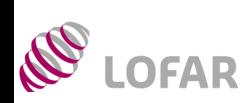

#### **AST RON**

- $\triangleright$  Ingests are initiated by Science Support / operators in MoM. Currently, the PI should actively check the status of the ingest in MoM
- LOFAR Tools: http://www.astron.nl/radioobservatory/lofar/lofar-tools/lofar-tools

ASTROWISE -> http://lofar.target.rug.nl/

 $\blacktriangledown$ 

 $\blacktriangledown$ 

HowTo -> http://www.lofar.org/wiki/doku.php?id=p ublic:lta\_howto

See H. Holties' tutorial

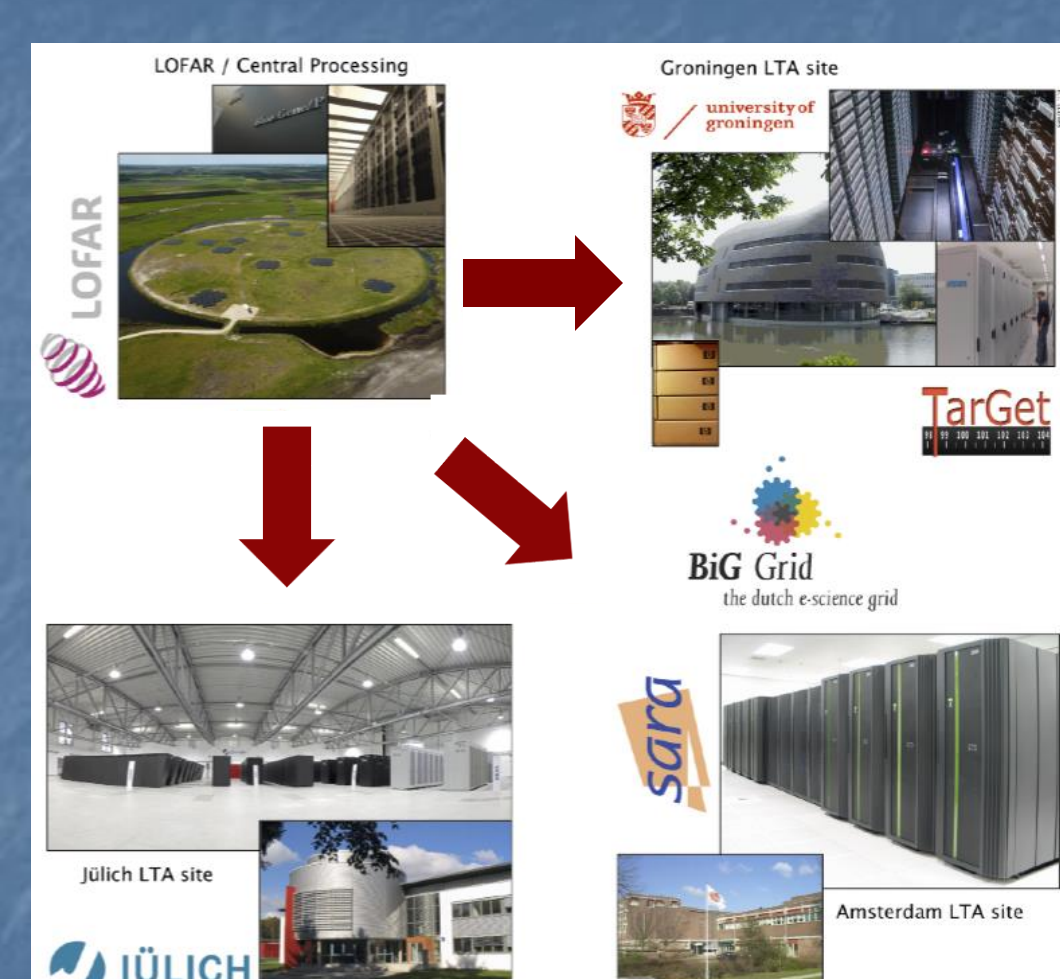

#### **INSPECT PROCESSED DATA: LOFAR IMAGING COOKBOOK** R **AST RON** LOFAR

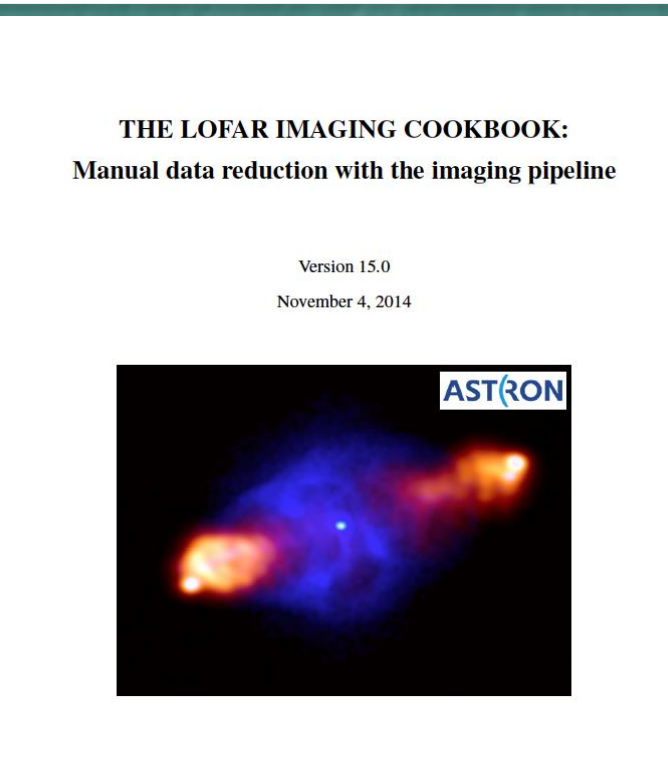

Edited by Roberto F. Pizzo

- http://www.astron.nl/radio-observatory/lofar/lofarimaging-cookbook
- $\triangleright$  Important overview and description of tools to inspect, reduce, and analyze imaging data

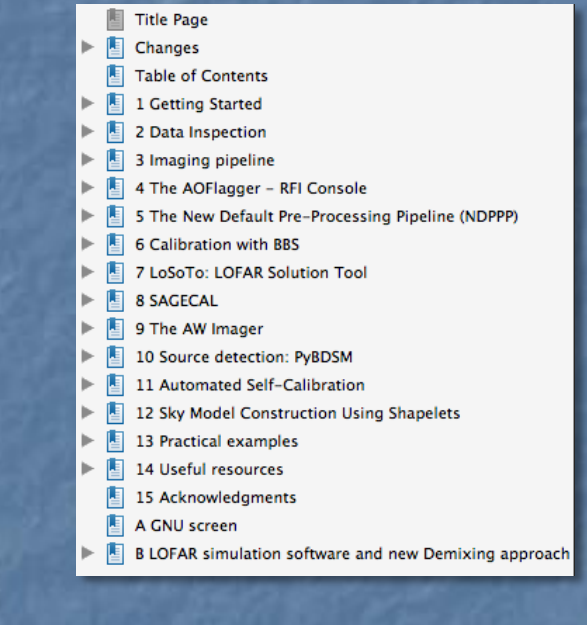

- Editor R. F. Pizzo
- Authors: experienced LOFAR commissioners

## **CEP3: TIMELINE & POLICIES**

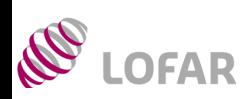

## **AST RON**

- $\triangleright$  CEP3 will be used to run the commissioning processing routines, testing production software and, in selected cases, to perform advanced Cycle processing by the Cycle users
- Observing, CEP2 processing time and the use of CEP3 are allocated by the LOFAR Programme Committee and the ILT director during the regular proposal evaluation stages, or under Director's Discretionary Time
- Access privileges limited in time (4 weeks by default). Automatic notification will be sent to users one week before the expiration of access privileges. Users can request extension of their access, in case this is justified. The user's data products generated on the CEP3 nodes will be removed regularly after the expiration of the access privileges
- $\triangleright$  SLURM (cluster management and job scheduling system) will be used in 2015. Till then, things will have to be managed in a semi-manual fashion
- Beta testers are currently commissioning the new cluster
- $\triangleright$  You will be using CEP3 for the School tutorials

## **APPLYING FOR COMMISSIONING TIME**

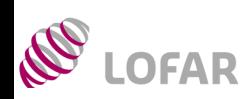

## **AST RON**

- LOFAR users who want to suggest observing experiments aimed at commissioning specific aspects of the instrument can apply for 'commissioning time' at any moment
- Requests should be sent to R. Pizzo (pizzo@astron.nl) and M. Brentjens (brentjens@astron.nl), who jointly will decide whether there is room in the schedule for such experiment and it is useful enough to take some specified amount of Science Support and Software Support
- In case of rejection, the proposers can appeal to the Director of the Radio Observatory
- People who achieve scientific results from commissioning time obviously have to go through the Builders List
- For more details see

http://www.astron.nl/radio-observatory/askingtime/asking-time

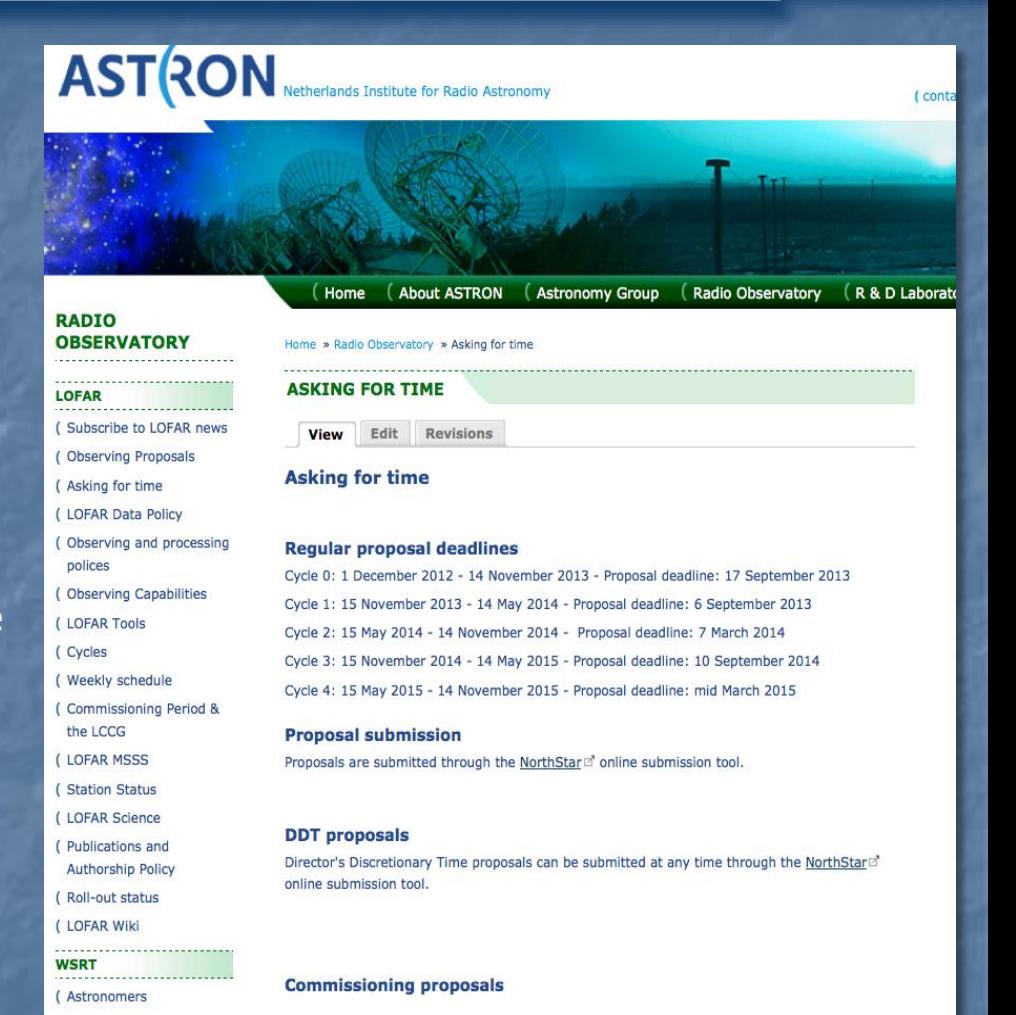

LOFAR users who want to suggest observing experiments aimed at commissioning a specific aspect of the instrument can apply for 'commissioning time'.

(Apertif - EOIs **GENERAL** (PC pages

( Weekly schedule

(Observation status

( Apertif

#### The requests should be sent in pdf form to R. Pizzo (pizzo@astron.nld) and M. Brentjens (brentjens@astron.nld), who jointly will decide whether there is room in the schedule for such experiment and it is useful enough to take some specified amount of Science Support and Software **Support**

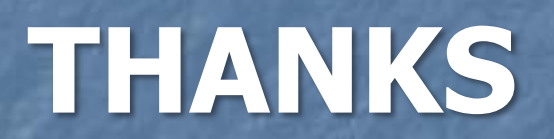